## **Jboss Configuration Guide**

Thank you very much for downloading **Jboss Configuration Guide**. Maybe you have knowledge that, people have search numerous times for their favorite readings like this Jboss Configuration Guide, but end up in infectious downloads. Rather than reading a good book with a cup of coffee in the afternoon, instead they juggled with some harmful bugs inside their laptop.

Jboss Configuration Guide is available in our digital library an online access to it is set as public so you can download it instantly.

Our digital library saves in multiple countries, allowing you to get the most less latency time to download any of our books like this one.

Merely said, the Jboss Configuration Guide is universally compatible with any devices to read

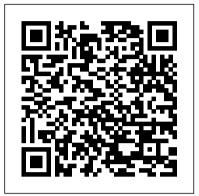

A Practical Guide ITBuzzPress

Build faster, more efficient enterprise Java applications. Professional Apache Tomcat IBM Redbooks

Your one stop solution to create highly scalable enterprise grade Java applications with WildFly. About This Book Master Java EE development with the latest WildFly 10 application server. Integrate with JSF and JMS and use efficient load balancing techniques to create real-time apps Integrate your backend JavaScript code seamlessly into Java applications Who This Book Is For If you are a Java developer with at least basic knowledge of Java EE, then this book is for you. No previous knowledge of WildFly is required. What You Will Learn Configure the development environment along with native and cloud installation of WildFly Write a DB schema and the relative entities and how to use the relationships between the entities Analyze with examples all the java annotations to manage the EJB and the configuration to get better performances Write different REST services through the EJB Implement Web sockets 1.0 and know why and when use the web sockets Work with Active MQ and write JMS clients to manage the authentication and authorization in the clients Configure the mail server through the wildfly console Learn how and when to use a new feature JAX-RS 2.0, which is the asynchronous call through REST Use the new JSF features of Wildfly 10 such as Mojarra 2.2, JSF 2.2, Richfaces 4.5 In Detail Packed with rich assets and APIs, Wildfly 10 allows you to create state-of-the-art Java applications. This book will help you take your understanding of Java EE to the next level by creating distributed Java applications using Wildfly. The book begins by showing how to get started with a native installation of WildFly and it ends with a cloud installation. After setting up the development environment, you will implement and work with different WildFly features, such as implementing JavaServer Pages. You will also learn how you can use clustering so that your apps can handle a high volume of data traffic. You will also work with enterprise JavaBeans, solve issues related to failover, and implement Java Message Service integration. Moving ahead, you will be working with Java Naming and Directory Interface, Java Transaction API, and use ActiveMQ for message relay and message querying. This

book will also show you how you can use your existing backend JavaScript code in your application. By the end of the book, you'll have gained the knowledge to implement the latest Wildfly features in your Java applications. Style and approach Each part of this book shows you how to use different features of WildFly 10 to create enterprise grade Java applications as easily as possible.

WildFly Configuration, Deployment, and Administration - Second Edition MicroStrategy, Inc.

Provides advice for deploying and administering JBoss and J2EE applications, covering topics such as infrastructure, messaging, mail, transactions, security, and connectivity.

Enterprise JavaBeans 3.0 Packt Publishing Ltd

Consisting of a number of well-known open source products, JBoss is more a family of interrelated services than a single monolithic application. But, as with any tool that's as feature-rich as JBoss, there are number of pitfalls and complexities, too. Most developers struggle with the same issues when deploying J2EE applications on JBoss: they have trouble getting the many J2EE and JBoss deployment descriptors to work together; they have difficulty finding out how to get started; their projects don't have a packaging and deployment strategy that grows with the application; or, they find the Class Loaders confusing and don't know how to use them, which can cause problems. JBoss at Work: A Practical Guide helps developers overcome these challenges. As you work through the book, you'll build a project using extensive code examples. You'll delve into all the major facets of J2EE application deployment on JBoss, including JSPs, Servlets, EJBs, JMS, JNDI, web services, JavaMail, JDBC, and Hibernate. With the help of this book, you'll: Implement a full J2EE application and deploy it on JBoss Discover how to use the latest features of JBoss 4 and J2EE 1.4, including J2EE-compliant web services Master J2EE application deployment on JBoss with EARs, WARs, and EJB JARs Understand the core J2EE deployment descriptors and how they integrate with JBoss-specific descriptors Base your security strategy on JAAS Written for Java developers who want to use JBoss on their projects, the book covers the gamut of deploying J2EE technologies on JBoss, providing a brief survey of each subject aimed at the working professional with limited time. If you're one of the legions of developers who have decided to give JBoss a try, then JBoss at Work: A Practical Guide is your next logical purchase. It'll show you in plain language how to use the fastest growing open source tool in the industry today. If you've worked with JBoss before, this book will get you up to speed on JBoss 4, JBoss WS (web services), and Hibernate 3.

The ultimate and most up-to-date guide to manage WildFly appication server WildFly Administration GuideThe ultimate and most up-to-date guide to manage WildFly appication server

Enterprise Java experts John Hunt and Chris Loftus take the reader through the core technologies that make up the Enterprise Edition of the Java 2 platform (J2EE). They cover all the aspects of J2EE that both the professional and student needs to know to build multi-tier enterprise applications in

design methodology, and design patterns. The achieved a reputation for architectural text contains fully worked examples, built up throughout the book, which enables the reader to quickly develop multi-tier applications. An invaluable text for those who want to build enterprise wide applications in Java.

JBoss "O'Reilly Media, Inc."

A Practical Guide for Business Analysts JBoss AS 5 Development Manning Publications Company The Installation and Configuration Guide includes information to install and configure MicroStrategy products on Windows, UNIX, Linux, and HP platforms, as well as basic maintenance guidelines.

JBoss at Work: A Practical Guide Sams Publishing

A hands-on practical guide disclosing all areas of Java EE 8 development on the newest WildFly application server. Covers everything from the foundation components (EJB, Servlets, CDI, JPA) to the new technology stack defined in Java Enterprise Edition 7 hence including the new Batch API, JSON-P Api, the Concurrency API, Web Sockets, the JMS 2.0 API, the core Web services stack (JAX-WS, JAX-RS). The testing area with Arquillian framework and the Security API complete the list of topics discussed in the book.

Mastering JBoss Drools 6 IBM Redbooks This book is aimed at Java developers, system administrators, application testers using WildFly, and anyone who performs a DevOps role. Whether you are completely new to WildFly or just require an understanding of WildFly's new features, this book is for you. Quickstart guide for developing, deploying and securing Java EE applications on WildFly application server Packt Publishing Ltd Create modular scalable enterprise-grade applications with JBoss Enterprise Application Platform 7 About This Book Leverage the power of JBoss EAP 7 along with Java EE 7 to create professional enterprise grade applications. Get you applications cloud ready and make them highly scalable using this advanced guide. Become a pro Java Developer and move ahead of the crowd with this advanced practical guide. Who This Book Is For The ideal target audience for this book is Java System Administrators who already have some experience with JBoss EAP and who now want explore in depth creating Enterprise grade apps with the latest JBoss EAP version. What You Will Learn Configure services using the Command Line Interface Deliver fault tolerant server configurations Harden the application server with advanced techniques Expand the application server's horizon with tools such as like Docker/OpenShift Create enterprise ready configurations using clustering techniques. Deliver advanced security solutions and learn how to troubleshoot common network/performance issues In Detail The JBoss Enterprise Application Platform (EAP) has been one of the most popular tools for Java developers to create modular,

Java. This includes the various technologies, cloud-ready, and modern applications. It has excellence and technical savvy, making it a solid and efficient environment for delivering your applications. The book will first introduce application server configuration and the management instruments that can be used to control the application server. Next, the focus will shift to enterprise solutions such as clustering, load balancing, and data caching; this will be the core of the book. We will also discuss services provided by the application server, such as database connectivity and logging. We focus on real-world example configurations and how to avoid common mistakes. Finally, we will implement the knowledge gained so far in terms of Docker containers and cloud availability using RedHat's OpenShift. Style and approach If you are a Java developer who wants to level-up to modern day Java web development with the latest Java EE 7 and JBoss EAP 7, this book is the ideal solution for you. It addresses (in a clear and simple way) proof-of-concept scenarios such as clustering and cloud and container configurations, and explains how to solve common issues.

> IBM InfoSphere Information Server Installation and Configuration Guide Packt Publishing Ltd

This IBM® RedpaperTM publication provides suggestions, hints and tips, directions, installation steps, checklists of prerequisites, and configuration information collected from several IBM InfoSphere® Information Server experts. It is intended to minimize the time required to successfully install and configure InfoSphere Information Server. The information in this document is based on field experiences of experts who have implemented InfoSphere Information Server. As such, it is intended to supplement, and not replace, the product documentation. Discover the proven choices and combinations for installing InfoSphere Information Server that have been the most successful for the IBM InfoSphere Center Of Excellence. This paper includes a broad range of customer needs and experiences, with a focus on the following areas: InfoSphere Information Server architecture Checklists Prerequisites Configuration choices that work well together This paper is based on thousands of hours of production systems experience, from which you can now reap significant benefits. Liferay Administrator's Guide, 2nd Edition

WildFly is the most popular open-source Java application server. This book is an in-depth guide to the administration and management of the of the application server, covering all of the latest architectural and management changes such as: - How to achieve High Availability of your WildFly cluster - How to configure the

newest subsystems (agroal, mp subsystems) -Delivering advanced and leak-proof Datasource configuration - Provisioning custom Server distributions with Galleon tool. - Using the Undertow Web server as front-end for mod\_cluster WildFly: New Features MicroStrategy and as Reverse Proxy Server - Migrating your older legacy configurations to WildFly newer subsystems - Securing the application server with Elytron Framework - Configuring a robust JMS cluster with Apache Artemis MQ - Running WildFly in the cloud with Openshift and CRC -Configuring Eclipse Micro Profiles and much more, with improved online examples! Practical Java EE Development on WildFly Packt Publishing Ltd

featured, "Google-quality" searchcapabilities, but such features are notoriously difficult to implement and maintain. Hibernate Search builds on the Lucene feature set and offers an easytoimplement interface that integrates seamlessly with Hibernate-the leadingdata persistence solution for Java applications. Hibernate Search in Action introduces both the principles of enterprise searchand the implementation details a Java developer will learn how to design Enterprise applications using need to use HibernateSearch effectively. This book blends the insights of the Hibernate Search leaddeveloper with the practical techniques required to index and manipulate data, assemble and execute search queries, and create smart filters for better carefully crafted to be easy to understand and searchresults. Along the way, the reader masters performance-boosting concepts likeusing Hibernate Search in a clustered environment and integrating with thefeatures already in your applications. This book assumes you're a competent Java developer with some experienceusing Hibernate and Lucene. Purchase of the print book comes with an offer of a free PDF, ePub, and Kindle eBook from Manning. Also available is Provides advice for deploying and all code from the book.

WildFly Administration Guide Packt Publishing Ltd A guide to the JBoss application server focuses on such enterprise-class topics as high availability, security, and performance.

Configuring the JBoss Application Server "O'Reilly Media, Inc."

An easy-to-follow guide full of hands-on examples of real-world administration tasks. JBoss EAP6 High Availability is ideal for those who want to learn how to use JBoss EAP6 to set up a cluster. Basic knowledge of Linux/Unix is required.

JBoss in Action Packt Publishing Ltd This book is an easy-to-follow guide full of hands-on examples of administration tasks and valuable information about security. Each topic is explained and placed in context, and for the more inquisitive readers, there are more indepth details of the concepts used. If you are an application server administrator or a Java

developer with some experience with previous versions of JBoss AS and you want to familiarize yourself with WildFly, then this book is ideal for you.

Annotation JBoss AS is the most used Java application server on the market meeting high standards of reliability, efficiency, and robustness and is used to build powerful and secure Java EE applications. It supports the most important areas of Java Enterprise programming including EJB 3.0, dependency injection, web services, the security framework, and more. Getting started with JBoss application server development can be challenging; however, with the right approach and guidance, you can easily master it and Enterprise and web applications require full-this book promises that. Written in an easy-to-read style, this book will take you from the basics of JBoss AS\_such as installing core components and plug-ins\_to the skills that will make you a JBoss developer to be reckoned with, covering advanced topics such as developing applications with JBoss Messaging service, JBoss web services, clustered applications, and more. You will learn the necessary steps to install a suitable environment for developing enterprise applications on JBoss AS. Then, your journey will continue through the heart of the application server, explaining how to customize each service for optimal usage. You will Eclipse and JBoss plug-ins. You will then learn how to enable distributed communication using JMS. Storing and retrieving objects will be made easier using Hibernate. The core section of the book will take you into the programming arena with tested, real-world examples. The example programs have been useful as starting points for your applications. This book will kick-start your productivity and help you to master JBoss AS development. The author's experience with JBoss enables him to share insights on JBoss AS development, in a clear and friendly way. By the end of the book, you will have the confidence to apply all the newest programming techniques to your JBoss applications.

Configuring the JBoss Application Server MicroStrategy, Inc.

administering JBoss and J2EE applications, covering topics such as JMX, transactions, messaging, security, Web applications, CMP engine, and Hibernate.

Business Process Management with Jboss Jbpm Lulu.com

Part of Packt's Beginner's Guide series, each chapter contains practical examples with step-bystep instructions and plenty of screenshots to guide you through the implementation of JBoss ESB. This book is intended for Java programmers although you don't need previous experience with middleware such as application servers or ESBs.

JBoss Tools 3 Developers Guide Packt Publishing Ltd

JBoss Application server is the most popular open source Java application server, renamed from this release and on as WildFly. This book covers all details on administration and management aspect of this new version of the application server. Focusing exclusively on the management instruments of the application server, the book takes you through all of the latest architectural and performance changes. You'll progress from basic server configuration to more advanced techniques for clustering, JDBC connectivity, logging, and much more. What you will learn from this book: - How to install the application server on Windows and Unix/Linux systems including details for installing it as a service - Steps for packaging and deploying web applications -Configuring the services stack, including the new Undertow Web subsystem - Deploying Wildfly 8 with the Apache Web server and mod\_cluster - Monitoring Wildfly 8 servers in realtime - Secure applications and encrypt their communication